*Biomed Application Developer's Course 6th October 2004*

# **EGEE Usage and Programming Introduction**

**Flavia DonnoSection Leader for LCG Experiment Integration and Support**

**CERN IT**

**EGEE is a project funded by the European Union under contract IST-2003-508833**

eeee **Enabling Grids for E-science in Europe** 

www.eu-egee.org

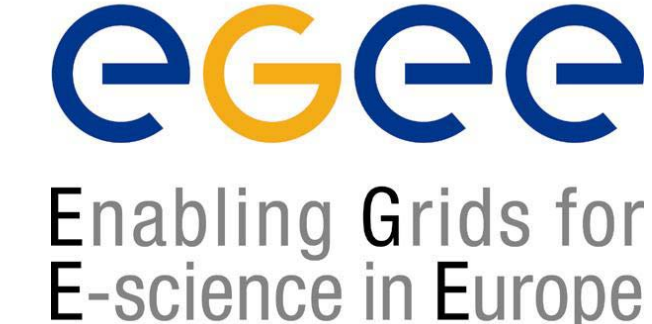

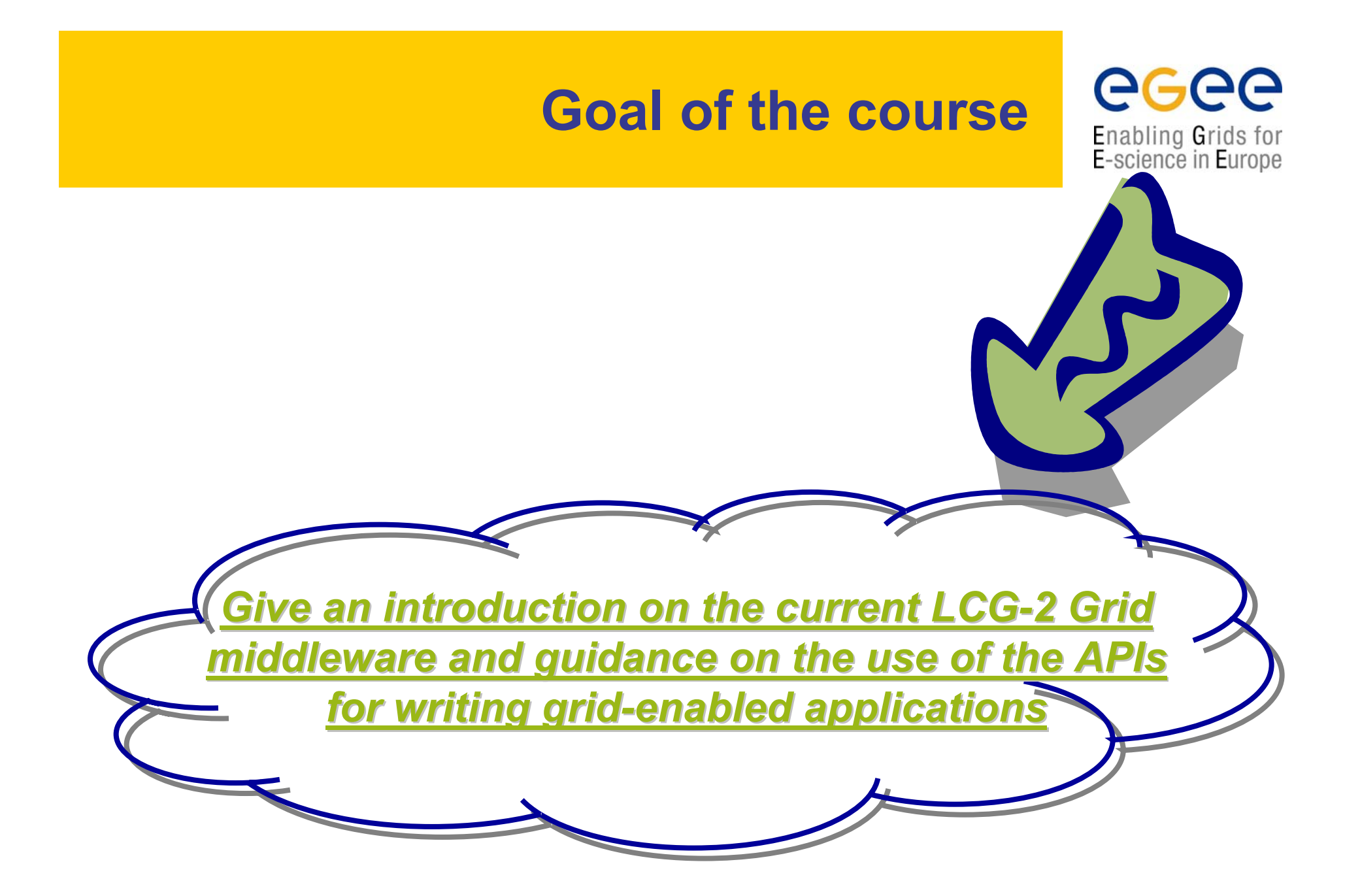

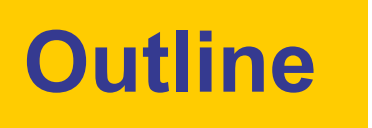

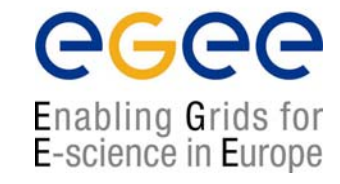

- • Overview and some technical details (10 mins) *Morning: Morning:* (with hands-on)
- • Authentication and Authorization 9:15 – 10:15in LCG-2
- $\bullet$ Information Systems 11:00 – 12:00

#### *Afternoon: Afternoon:*  (with hands-on)

- •Workload Management 14:00 – 15:30
- $\bullet$ Data Management 16:00 – 17:00
- $\bullet$ Storage interfaces 17:15 – 18:00

 $\bullet$ Some API usage with compilation and linking examples.

## **Overview and technical details**

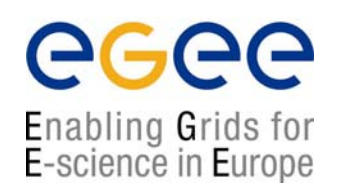

- Each session includes a theoretical part on CLI and API usage in LCG-2 and it is followed by a <mark>hands-on</mark> part.
- Please, feel free to ask questions whenever you feel like
- Hands-on sessions will use the  $\mathbb{G}(\mathbb{H}\square \mathbb{D})$  dissemination Grid: for more information, please refer to: https://gilda.ct.infn.it
- You all have already a temporary GILDA certificate and an account on the GILDA User Interfaces (UI):

*Host:*grid-tutor.ct.infn.it or grid-tutor1.ct.infn.it

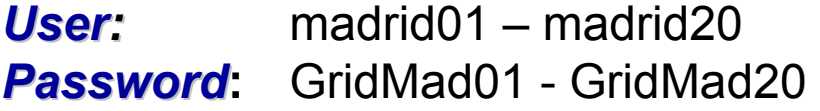

*Certificate Pass Phrase Certificate Pass Phrase:* MADRID

• You can login on GILDA UIs only from the following IP addresses: 150.244.80.191 - 150.244.80.196

## **Few notes on LCG-2 APIs**

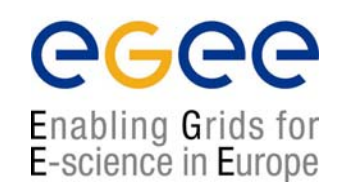

• The LCG middleware system has been developed in several different languages and by many different people in different countries

- Programming languages such as C, C++, Python, Java etc. have been used
- End user APIs usually exist in either C, C++ or Java

•The API signature is not very coherent; primarily due to different languages, technologies and maturity of middleware parts

 Web services usually allow for a higher diversity of language bindings (APIs) than standard C or C++ based services

- All API libraries are either available in /opt/edg or /opt/lcg
	- .../lib for C, C++ libraries
	- **.../share/java for Java libraries**

#### **Few notes on GILDA Infrastructure**

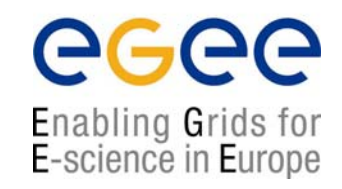

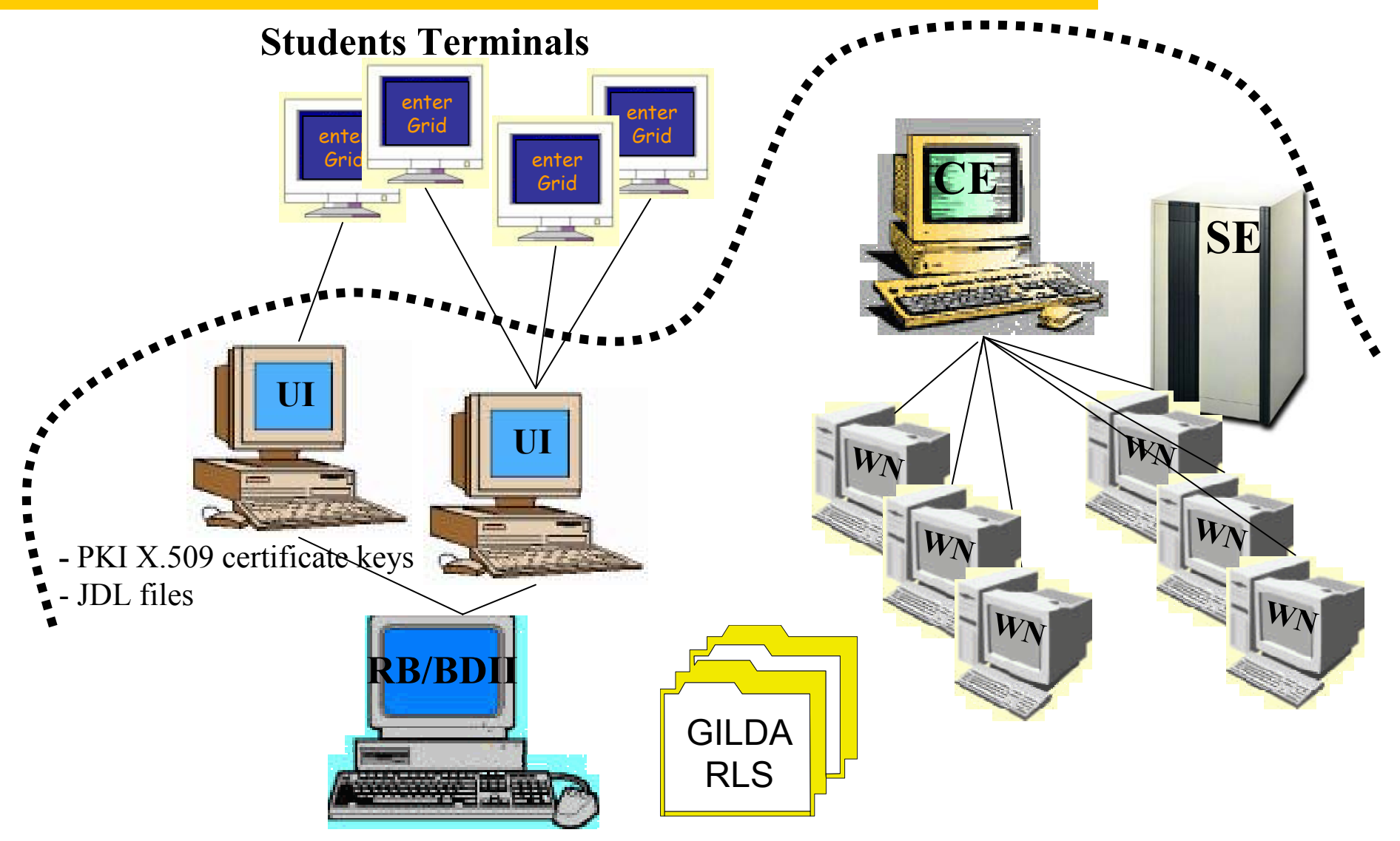

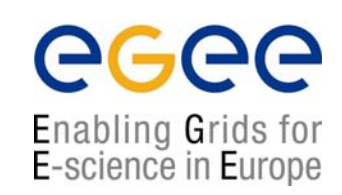

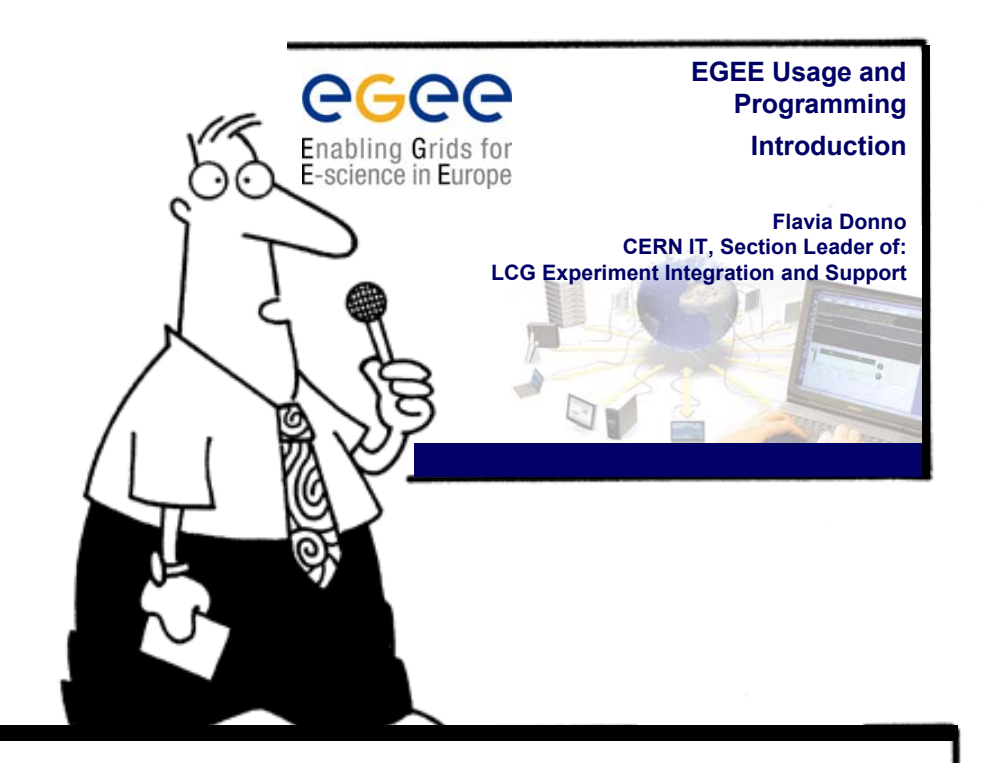

Hope you enjoy this lecture. Thank you for attending !

**And ….**